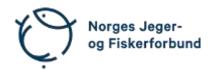

### Forbundsstyremøte – protokoll

Møtedato: 22.03.2023

Møtested: Digitalt via Teams kl. 1230-1330

Til stede: Knut Arne Gjems, Line Johansen, Bjarte Erstad, Øystein Hansen, Bjørn

Mathiesen, Alf Erik Røyrvik, Tine D. Fossdal, Ole-Martin Meland, Vidar

Nilsen, Mathea S. Liberg

Eldar Berli, Siri Parmann, Espen Farstad, Knut Erik Risvik, Rolf Crook, Administrasjonen:

Line L. Osfoss, Beate K. Carlsson

Sekretær: Beate Krokan Carlsson

Forfall: Craig Furunes, Anne-Lise Malmedal, Camilla S. Moseid, Hjalmar Eide

### Godkjent saksliste

Sak 23/23: Budsjettrevisjon 2023......1

#### Sak 23/23: **Budsjettrevisjon 2023**

Generell prisstigning i samfunnet, og økte kostnader på de fleste områder, medfører behov for å justere budsjettet 2023. Vedtatt budsjett (RS 22.10.2022) inneværende år er et rammebudsjett med et underskudd på kr 3 038 082. Administrasjonen har gått grundig igjennom budsjettet, og foreslår nødvendige justeringer og kostnadskutt for å opprettholde budsjettrammen.

#### **Vedtak**

Vedtatt budsjettramme for 2023 opprettholdes, og endringer som foreslått godkjennes. Forbundsstyrets utadrettede virksomhet skal skjermes i den grad det er mulig.

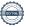

### Møtet ble hevet 22.03.2023 kl. 1330

Knut Arne Gjems styreleder

Line Johansen 1. nestleder

Bjarte Erstad 2. nestleder

Ole-Martin Meland styremedlem

Øystein Hansen styremedlem

Tina Dyrstad Fossdal styremedlem

Bjørn Mathiesen styremedlem

Craig Furunes styremedlem Sett

Alf Erik Røyrvik styremedlem

Mathea Sætre Liberg 1. varamedlem

Anne-Lise Malmedal 2. varamedlem

Camilla S. Moseid 3. varamedlem Sett

Sett

Vidar Nilsen Hjalmar Eide ansattes representant

vara ansattes representant

Sett

# Verifikasjon

Transaksjon 09222115557491633534

### Dokument

### 20230322\_Protokoll forbundsstyremøte

Hoveddokument 2 sider Initiert på 2023-04-26 15:08:55 CEST (+0200) av Norges Jeger - og Fiskerforbund (NJ-oF) Ferdigstilt den 2023-05-30 09:30:42 CEST (+0200)

### Signerende parter

| Norges Jeger - og Fiskerforbund (NJ-oF)<br>Norges Jeger - og Fiskerforbund<br>admin@njff.no<br>+4795193244<br>Signert 2023-04-26 15:08:55 CEST (+0200) | Knut Arne Gjems (KAG)<br>gjems@naturogeiendom.no<br>+4791877874<br>Signert 2023-04-26 15:16:09 CEST (+0200) |
|----------------------------------------------------------------------------------------------------|----------------------------------------------------------------------------------------------------|
| Line Johansen (LJ)  Line_johansen@msn.com +4748105182  Signert 2023-04-27 13:40:46 CEST (+0200)                                                        | Bjarte Erstad (BE) bjarte@erstad.no +4790927999 Signert 2023-04-26 16:40:22 CEST (+0200)                    |
| Bjørn Mathiesen (BM)<br>bm@elflex.no<br>+4790948290<br>Signert 2023-04-26 20:09:06 CEST (+0200)                                                        | Ole-Martin Meland (OM)  omm@eie.no +4792458959  Signert 2023-04-27 07:44:28 CEST (+0200)                    |
| Alf Erik Røyrvik (AER)<br>alf.erik.royrvik.njff@gmail.com<br>+4795889475<br>Signert 2023-04-28 15:49:11 CEST (+0200)                                   | Øystein Hansen (ØH) oysteinyngve@gmail.com +4792228906 Signert 2023-04-28 08:12:43 CEST (+0200)             |
| Tina Dyrstad Fossdal (TDF)  tina@gusegard.no +4795804824  Signert 2023-04-27 07:13:23 CEST (+0200)                                                     | Vidar Nilsen (VN) vidar.nilsen@njff.no +4795746100 Signert 2023-05-05 15:19:13 CEST (+0200)                 |
| Craig Furunes (CF) NJFF craigfurunes@gmail.com +4797103094 Signert 2023-05-30 09:30:42 CEST (+0200)                                                    |                                                                                                    |

Denne verifiseringen ble utstedt av Scrive. Informasjon i kursiv har blitt verifisert trygt av Scrive. For mer

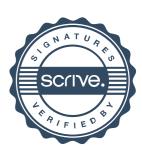

## Verifikasjon

Transaksjon 09222115557491633534

informasjon/bevis som angår dette dokumentet, se de skjulte vedleggene. Bruk en PDF-leser, som Adobe Reader, som kan vise skjulte vedlegg for å se vedleggene. Vennligst merk at hvis du skriver ut dokumentet, kan ikke en utskrevet kopi verifiseres som original i henhold til bestemmelsene nedenfor, og at en enkel utskrift vil være uten innholdet i de skjulte vedleggene. Den digitale signeringsprosessen (elektronisk forsegling) garanterer at dokumentet og de skjulte vedleggene er originale, og dette kan dokumenteres matematisk og uavhengig av Scrive. Scrive tilbyr også en tjeneste som lar deg automatisk verifisere at dokumentet er originalt på: https://scrive.com/verify

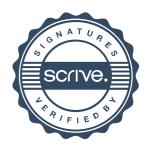